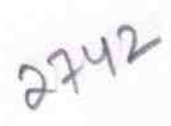

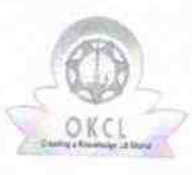

## eVidyalaya Half Yearly Report

Department of School & Mass Education, Govt.<br>of Odisha

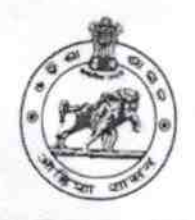

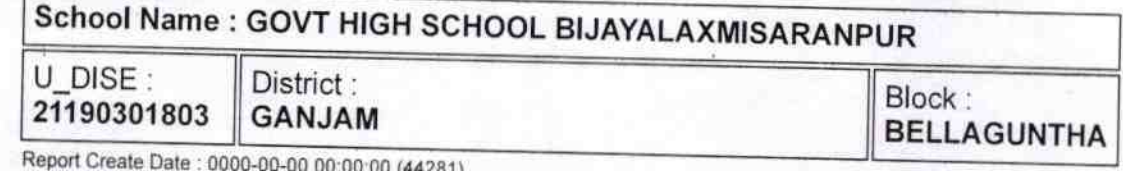

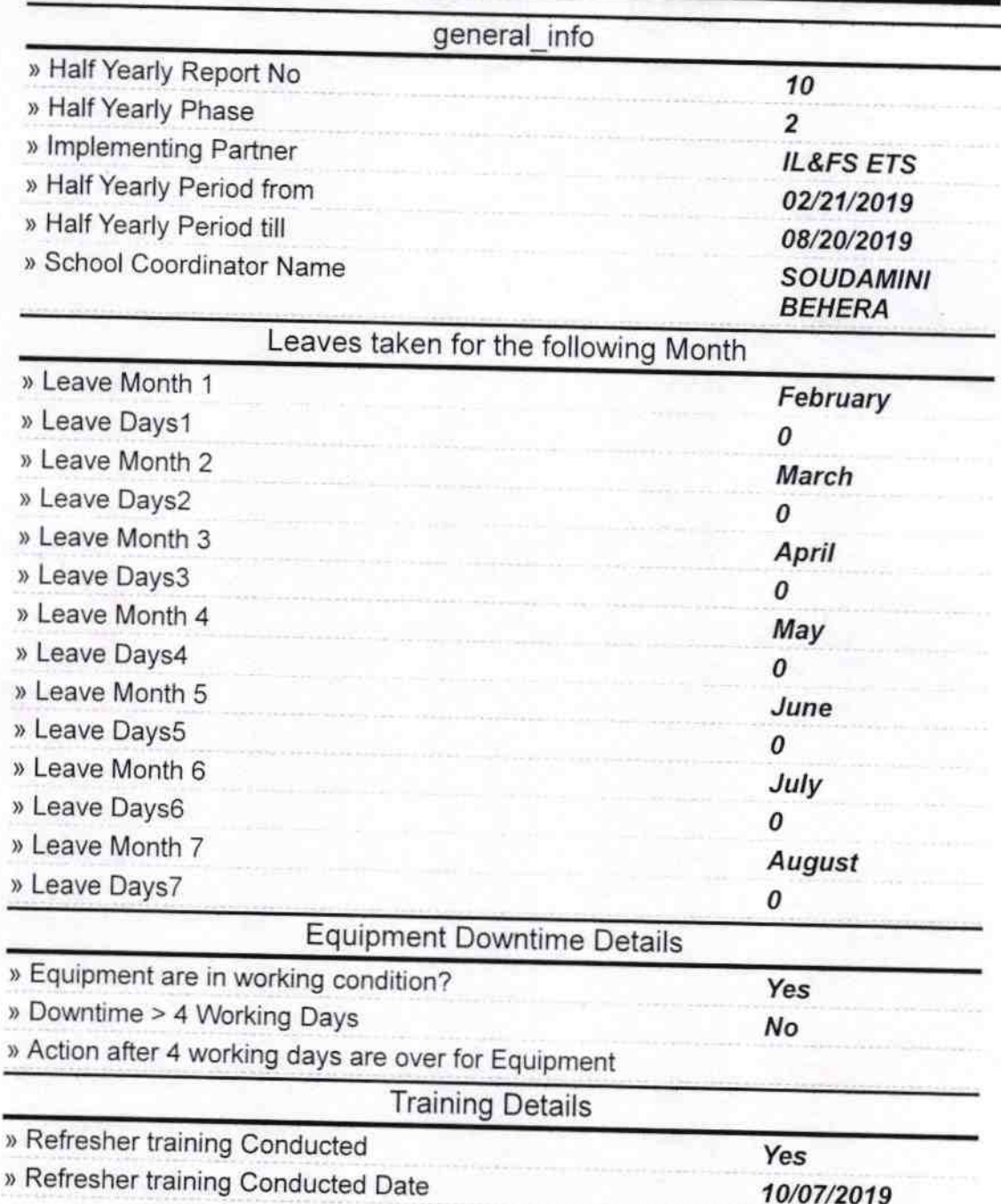

) lf No; Date for next month

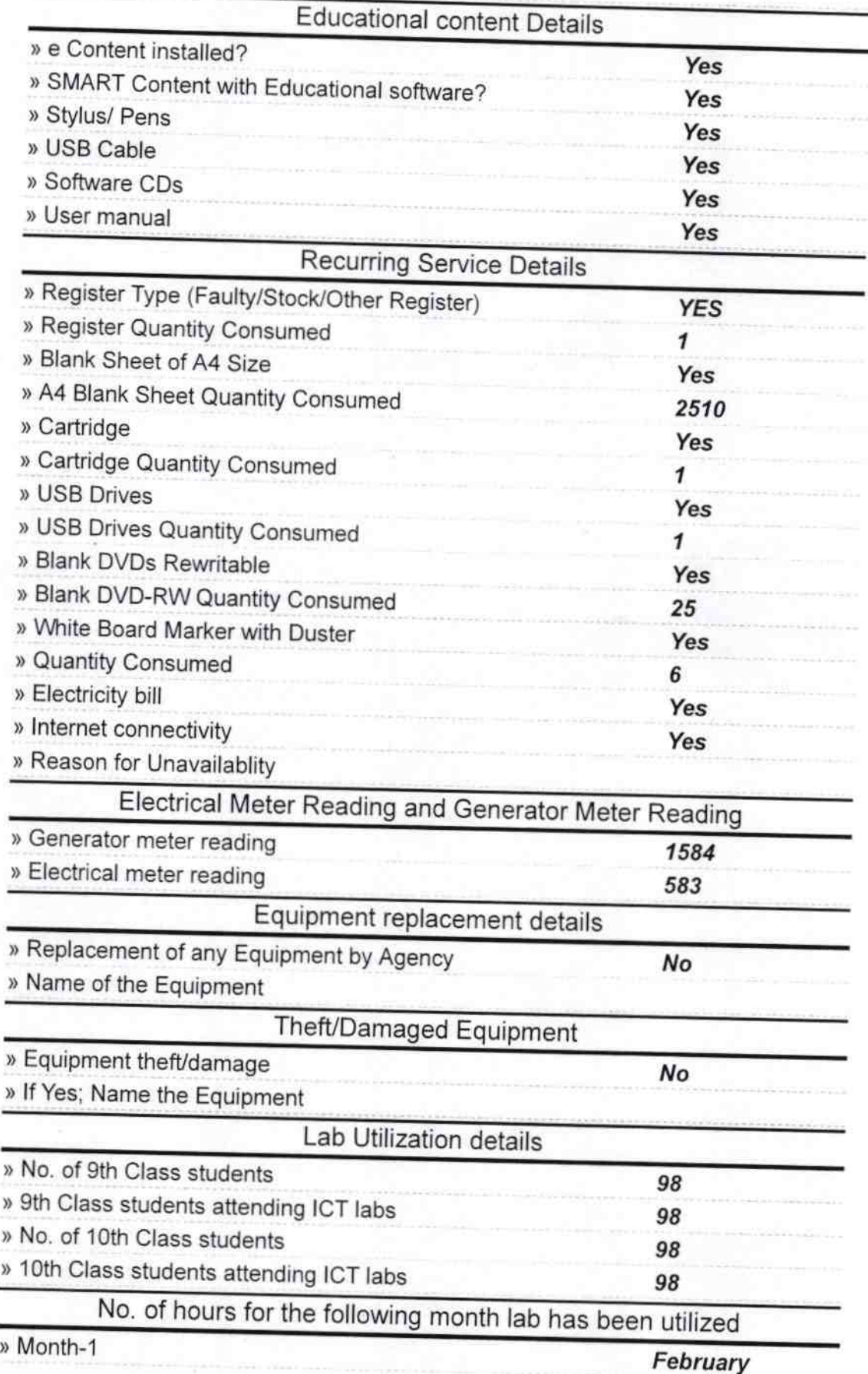

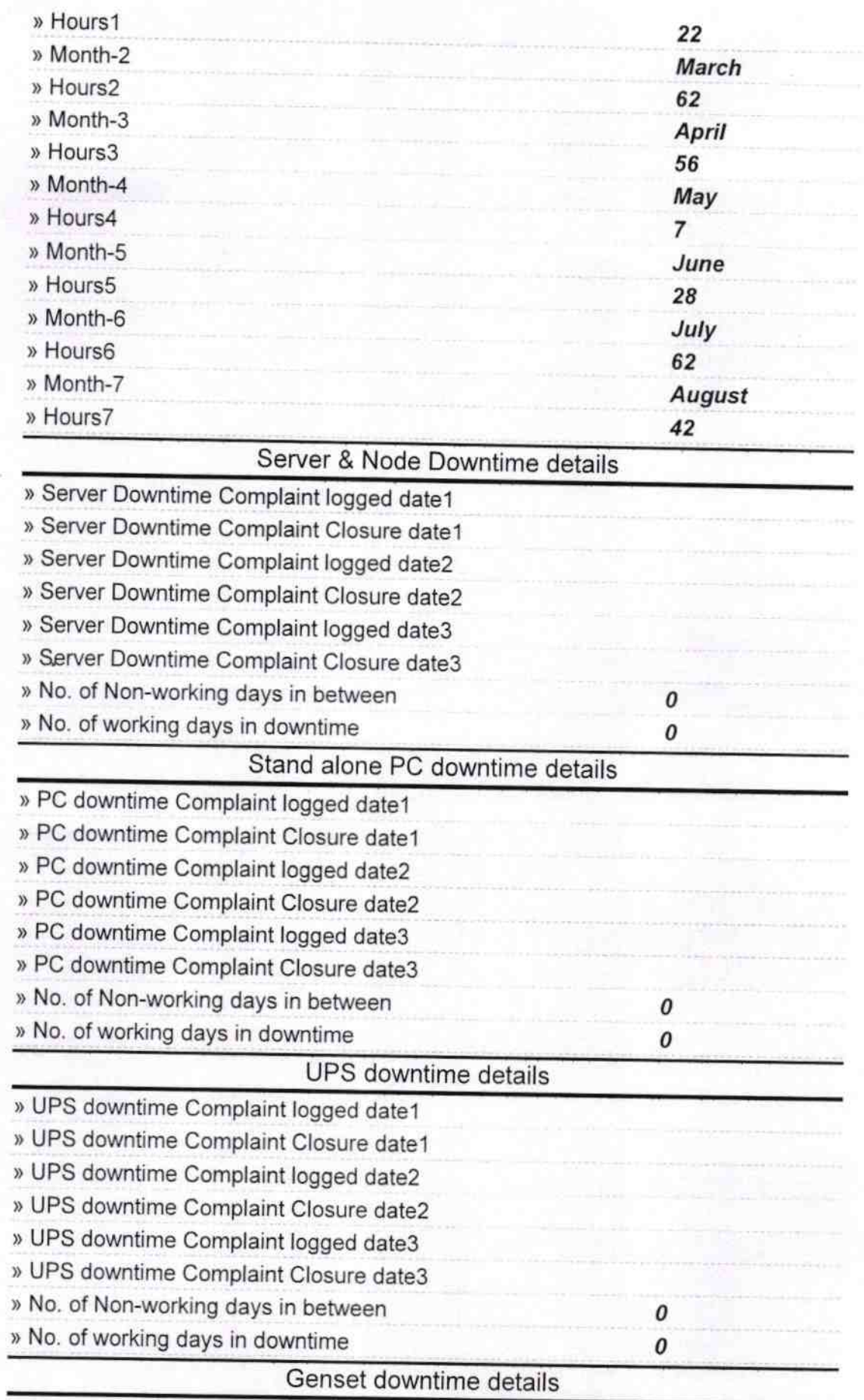

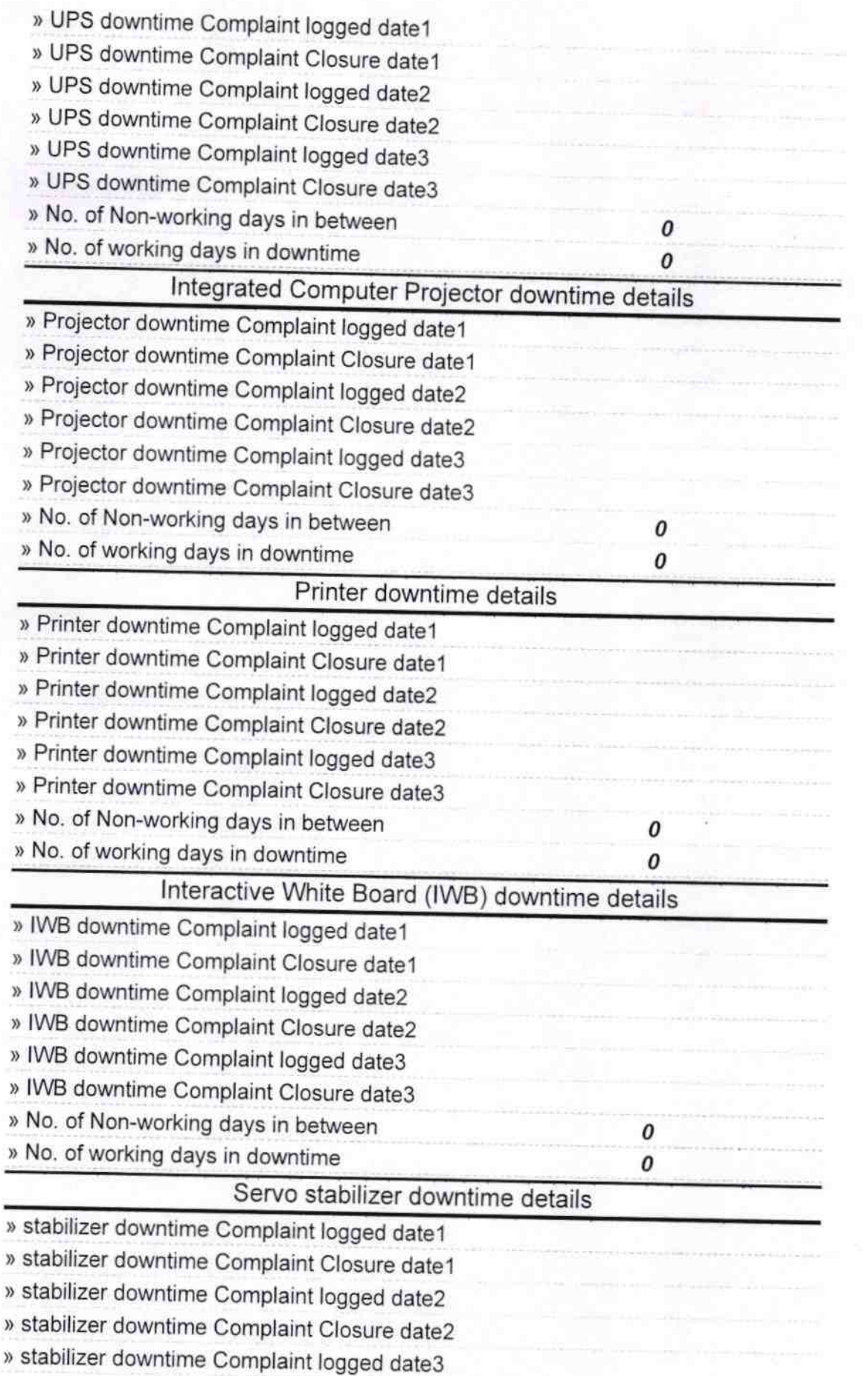

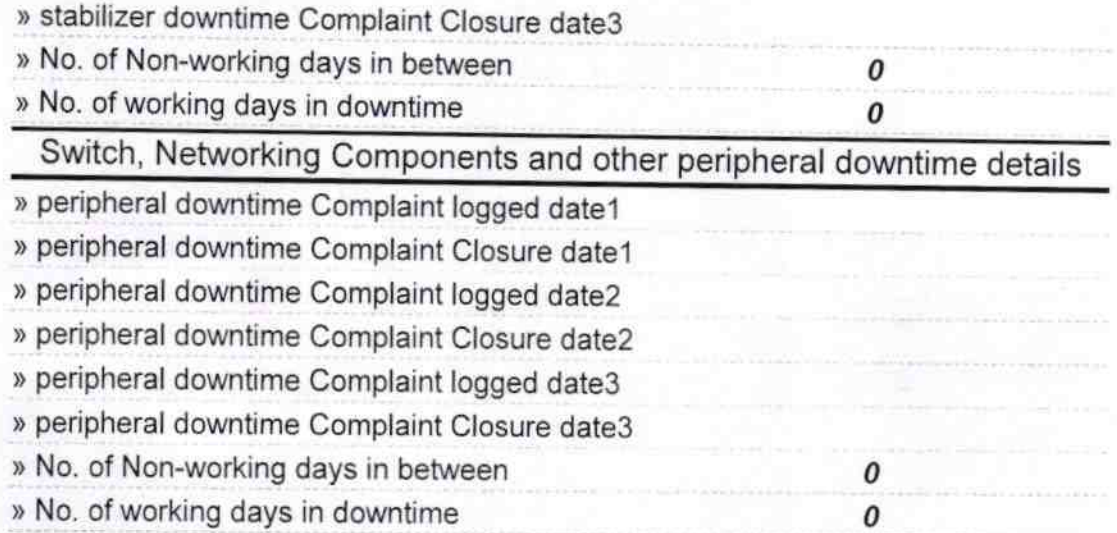

Signature of Hoad Master Mistress with Seal **Tavalaxmi Saranpur (G**